## , Indice

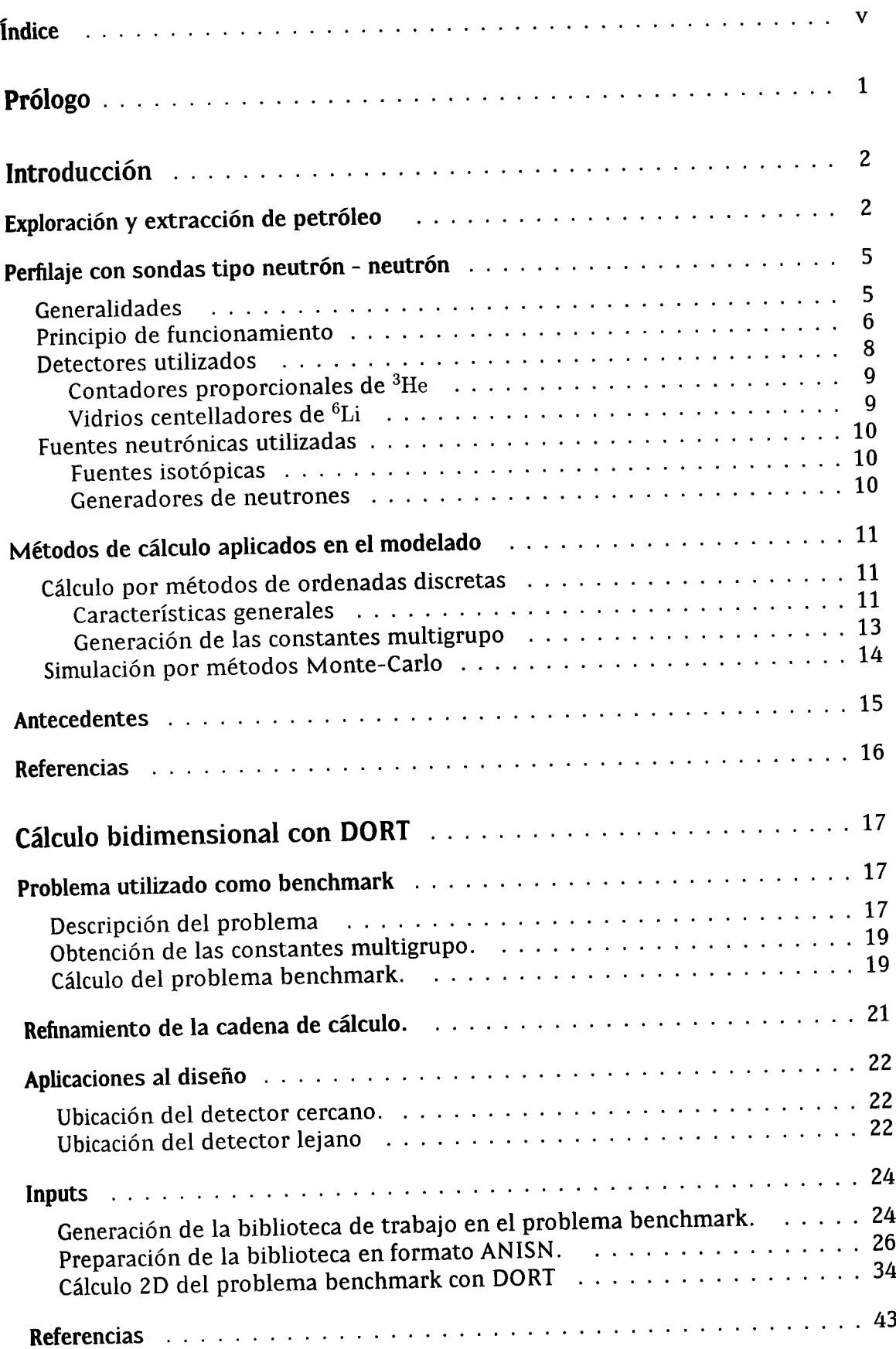

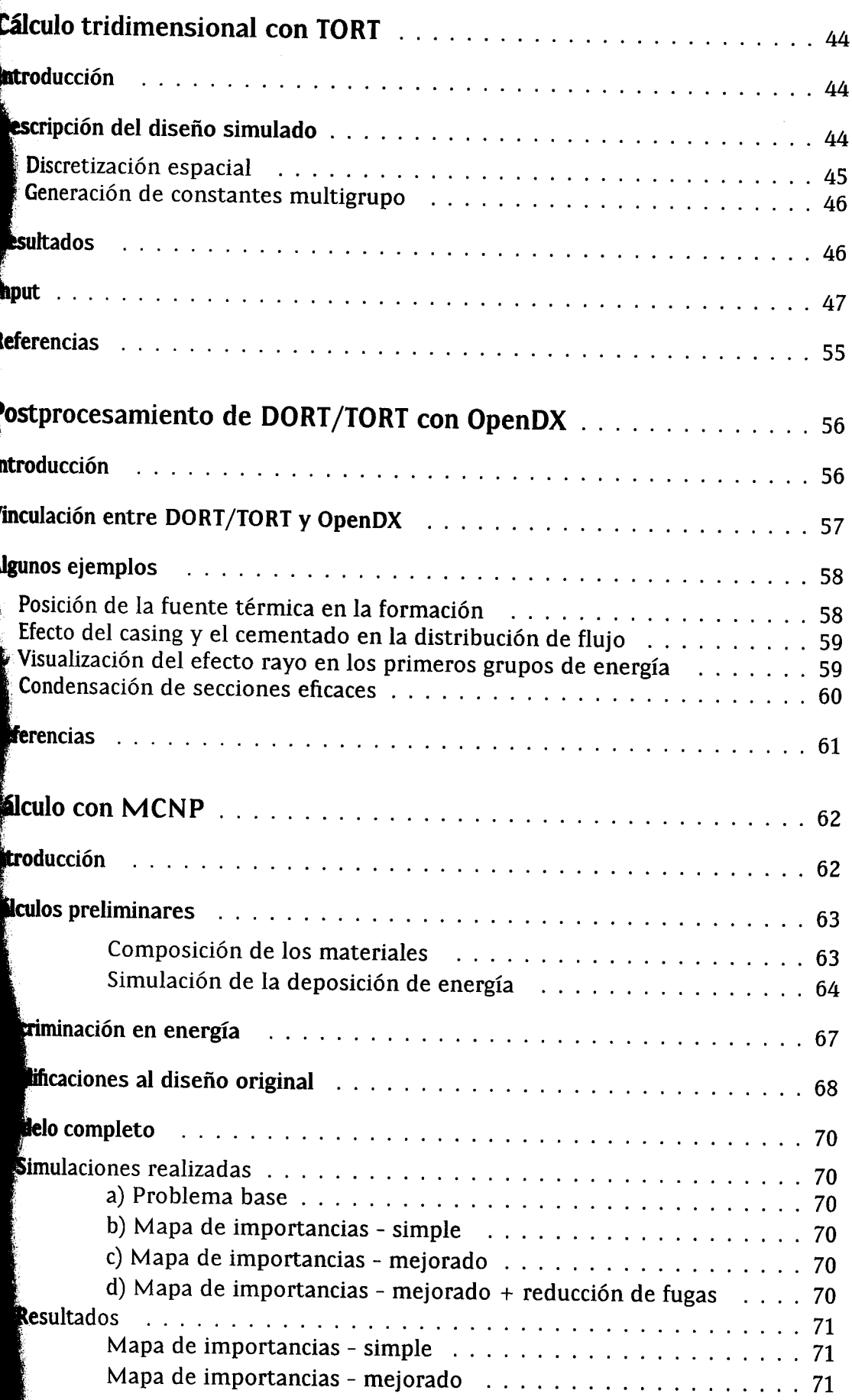

 $\bar{\beta}$ 

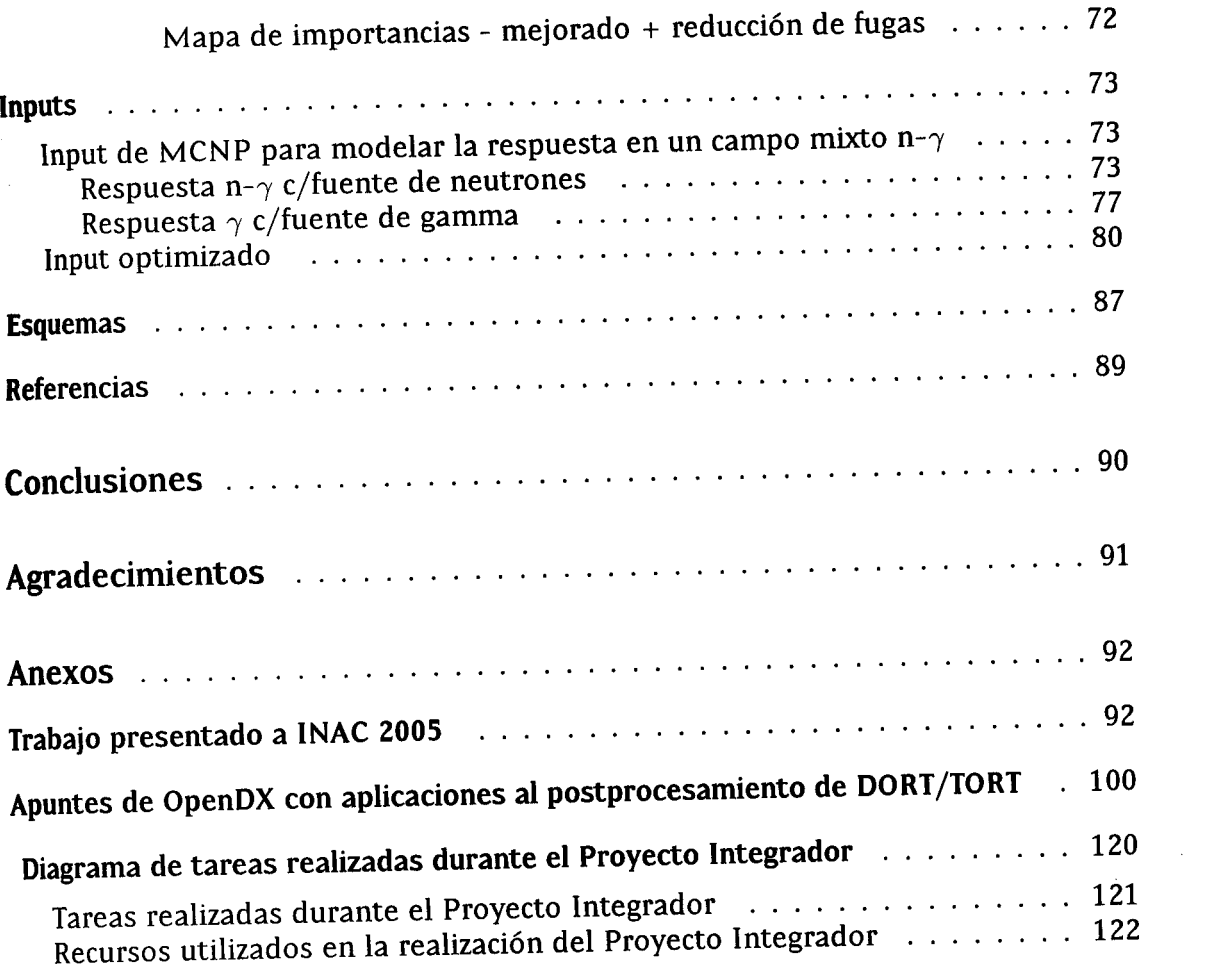

i,